ООО «ГАЛИОН-ИТ»

# **ИНСТРУКЦИЯ**

по установке экземпляра программного обеспечения «Галион.Кабаре»

**14.11.2022**

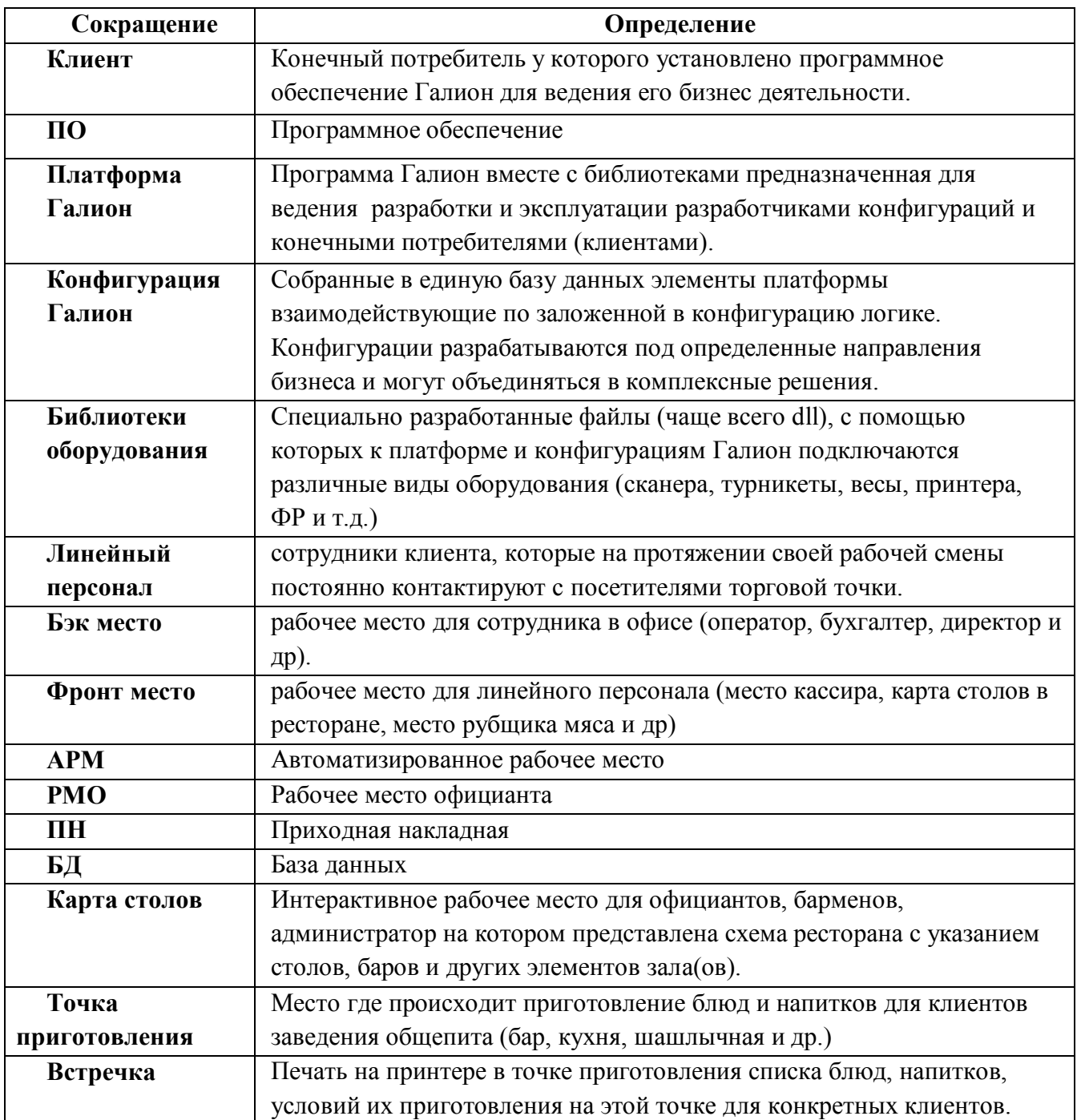

# Содержание

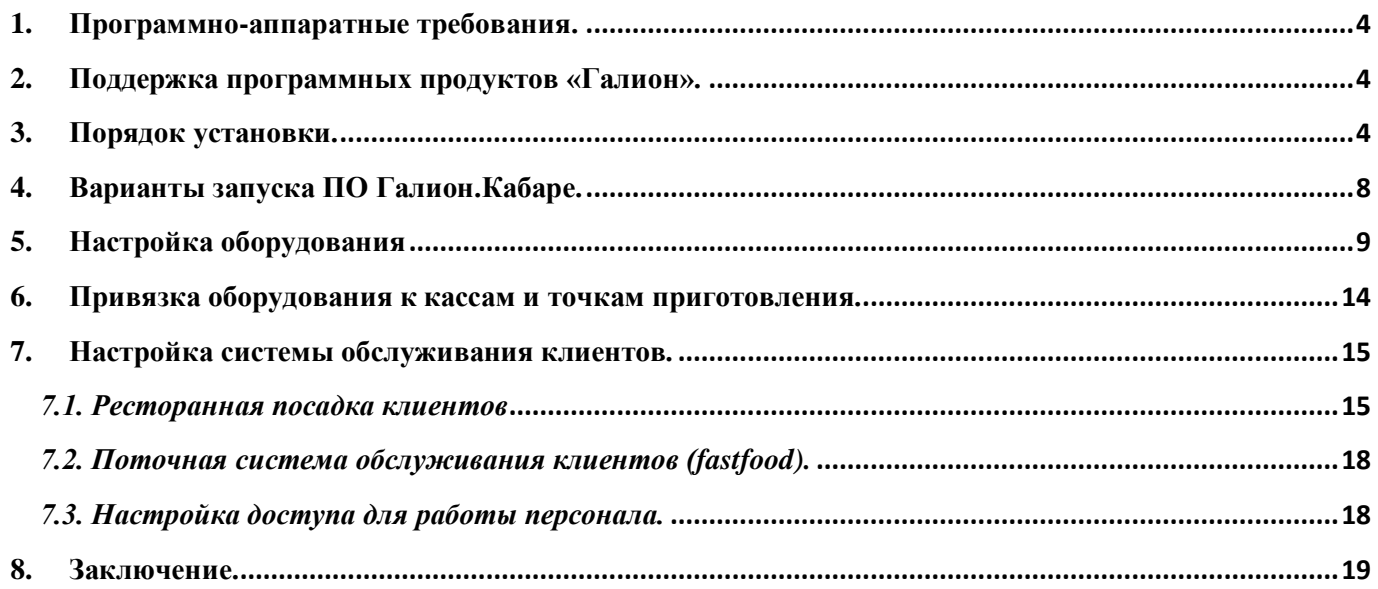

# <span id="page-3-0"></span>**1. Программно-аппаратные требования.**

- ОС Windows 7 и выше (32/64 bits);
- Офисный компьютер
	- $\blacksquare$  Процессор Intel Celeron от 3.1 Ггц и выше (комфортно Intel Pentium) или аналог AMD;
	- ОЗУ DDR3 1333 Ггц 2 Гбайта и выше (комфортно 4-8 Гбайт)
	- $\blacksquare$  HDD или SSD от 60 Гбайт (комфортно от 120 Гбайт)
- Монитор: для оператора 1280х1024 (комфортно 1920х1080), для фронт-мест персонала (кассиры, официанты и т.п.) – 1024х768 (комфортно 1920х1080)

# <span id="page-3-1"></span>**2. Поддержка программных продуктов «Галион».**

При установке и в процессе использования ПО «Галион.Кабаре» можно обращаться на нашу линию поддержки по удобным для вас каналам общения:

- Тел. 8 978 83-83-497 (многоканальный)
- тел. 8 800 55-07-094 (многоканальный)
- E-mail: [support@galion-it.ru](mailto:support@galion-it.ru)
- Skype: galion-it
- Яндекс.Мессенджер: +7 978 83-83-462

При необходимости служба поддержки может удаленно подключиться к вашему компьютеру и помочь решить вопросы с подключением оборудования, настройкой и работой программы «Галион».

# <span id="page-3-2"></span>**3. Порядок установки.**

Установка ПО Галион.Кабаре и всех необходимых драйверов осуществляется с установочного пакета *Setup\_RMО(547).exe*. Название файла и в скобках номер обновления могут меняться в зависимости от типа конфигурации Галион и номера последнего обновления установленного в данном инсталляционном пакете.

Процесс установки программы Галион.Кабаре из инсталлятора представлен на скриншотах.

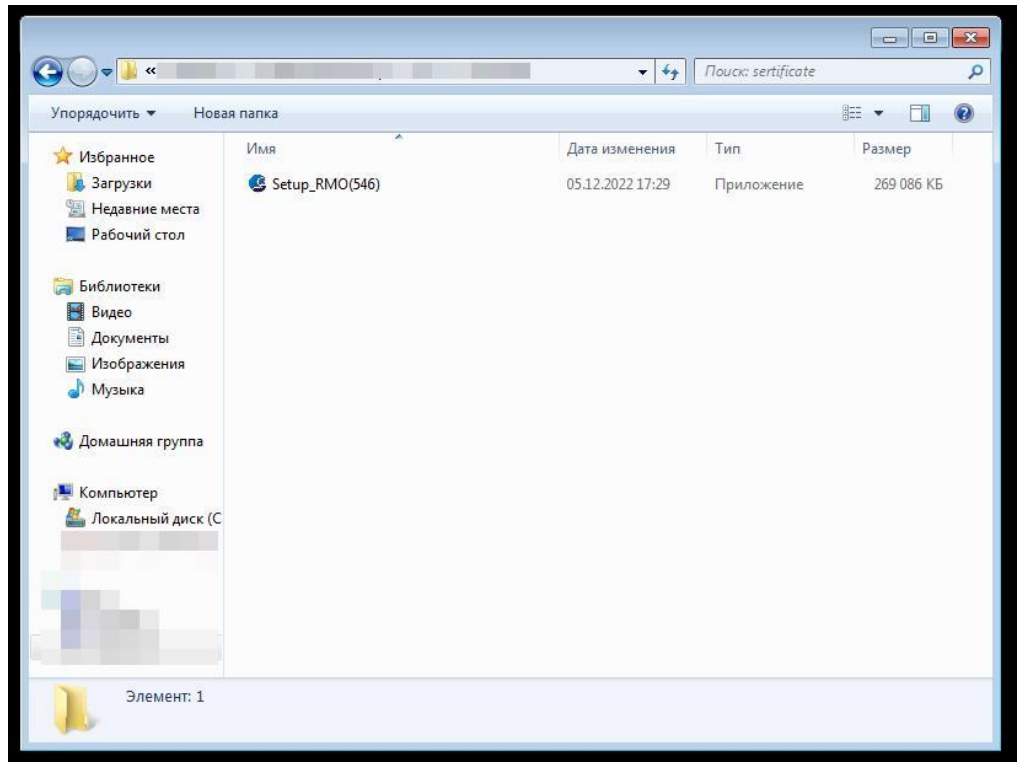

**Рисунок 1. Запуск программы инсталляции Галион.Кабаре.**

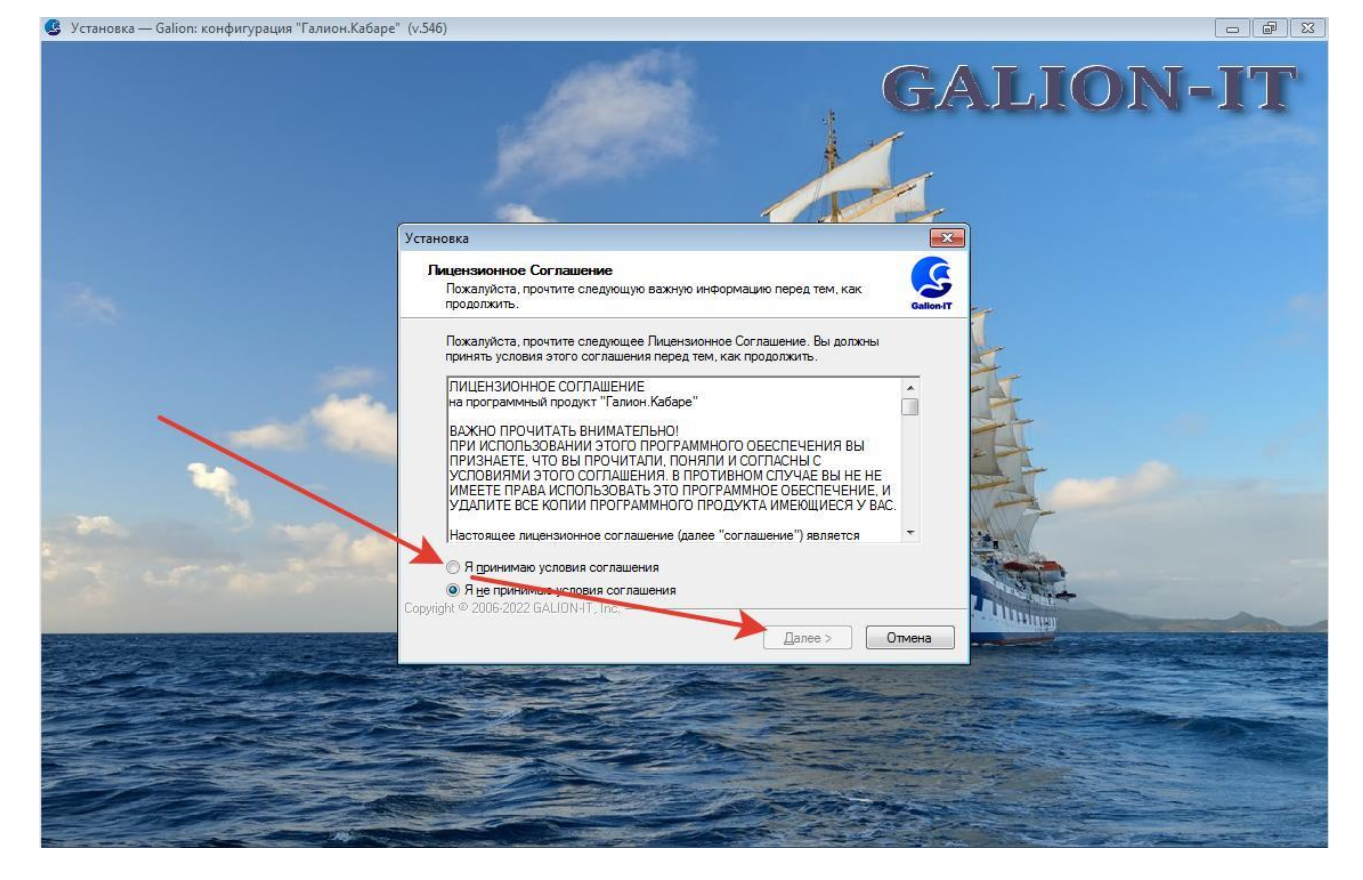

**Рисунок 2. Лицензионное соглашение с реквизитами ООО "ГАЛИОН-ИТ"**

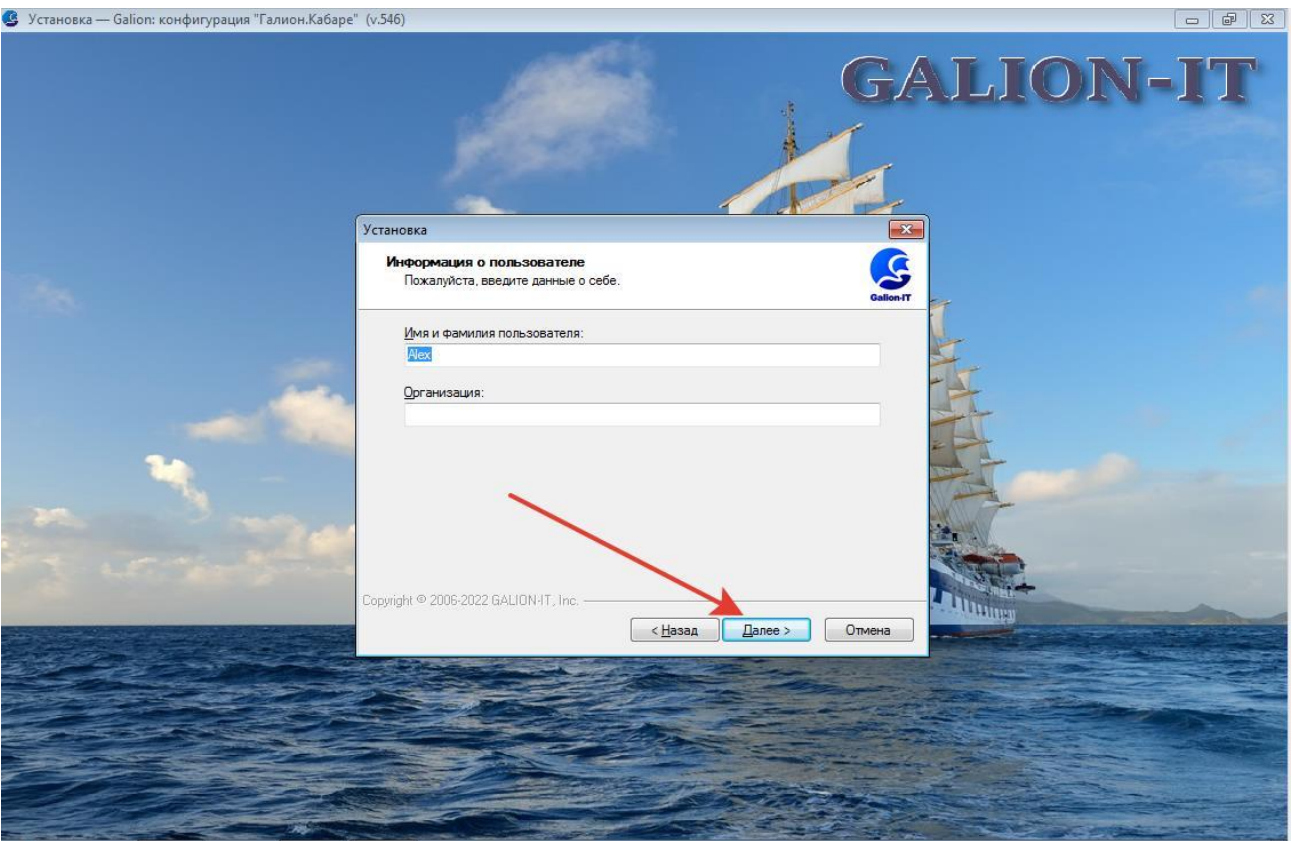

**Рисунок 3. Пользовательские данные компьютера.**

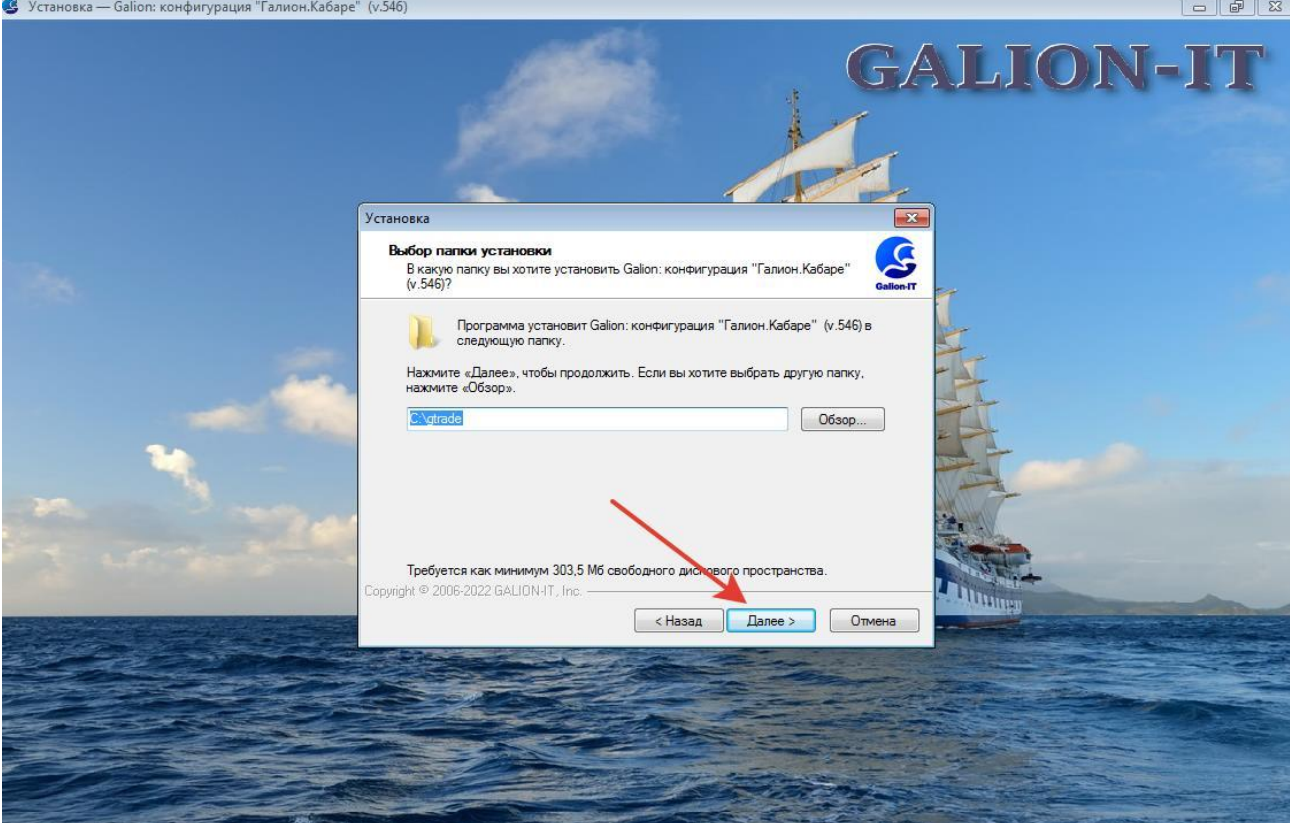

**Рисунок 4. Указание каталога для установки программы Галион.Кабаре.**

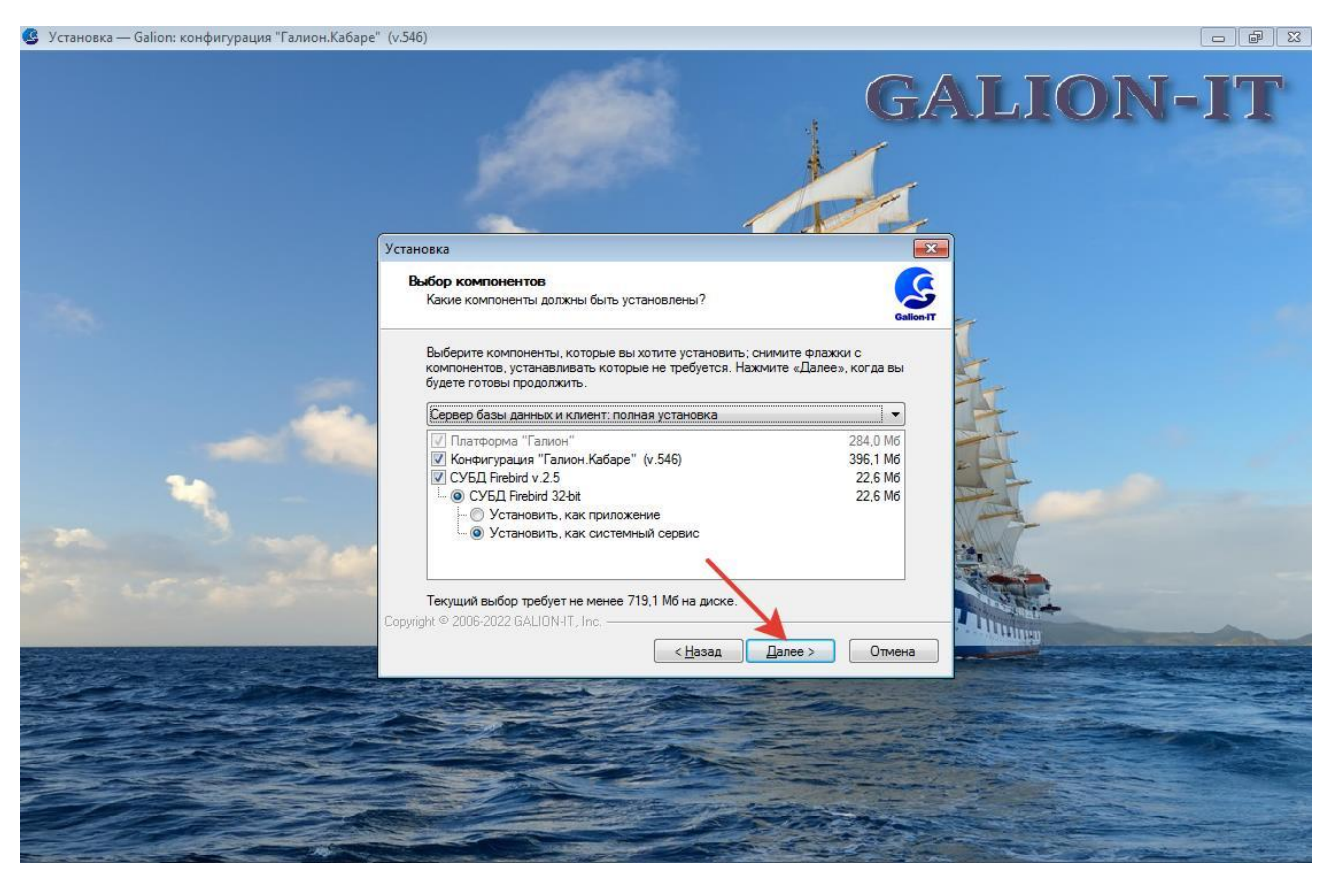

**Рисунок 5. Выбор варианта установки программы.**

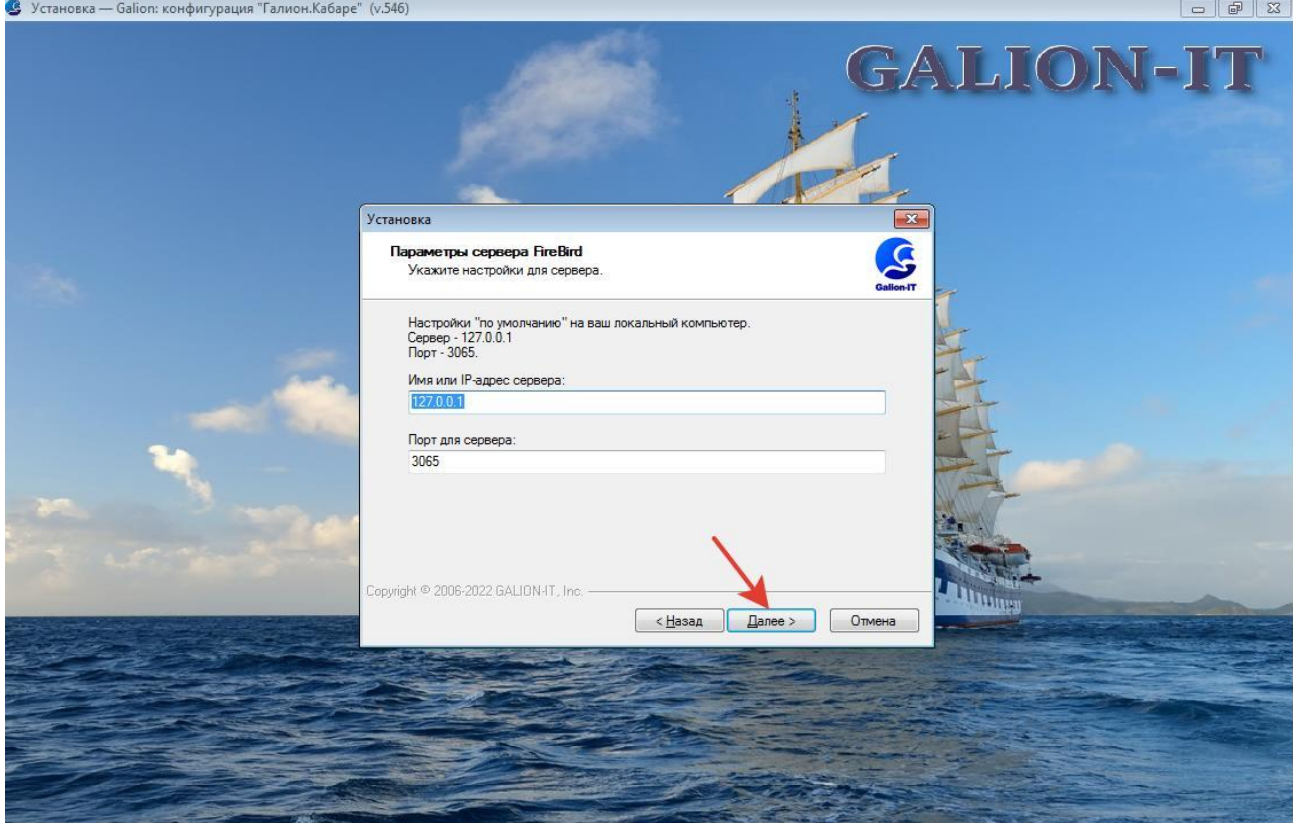

**Рисунок 6. Установки данных сервера базы данных Firebird.**

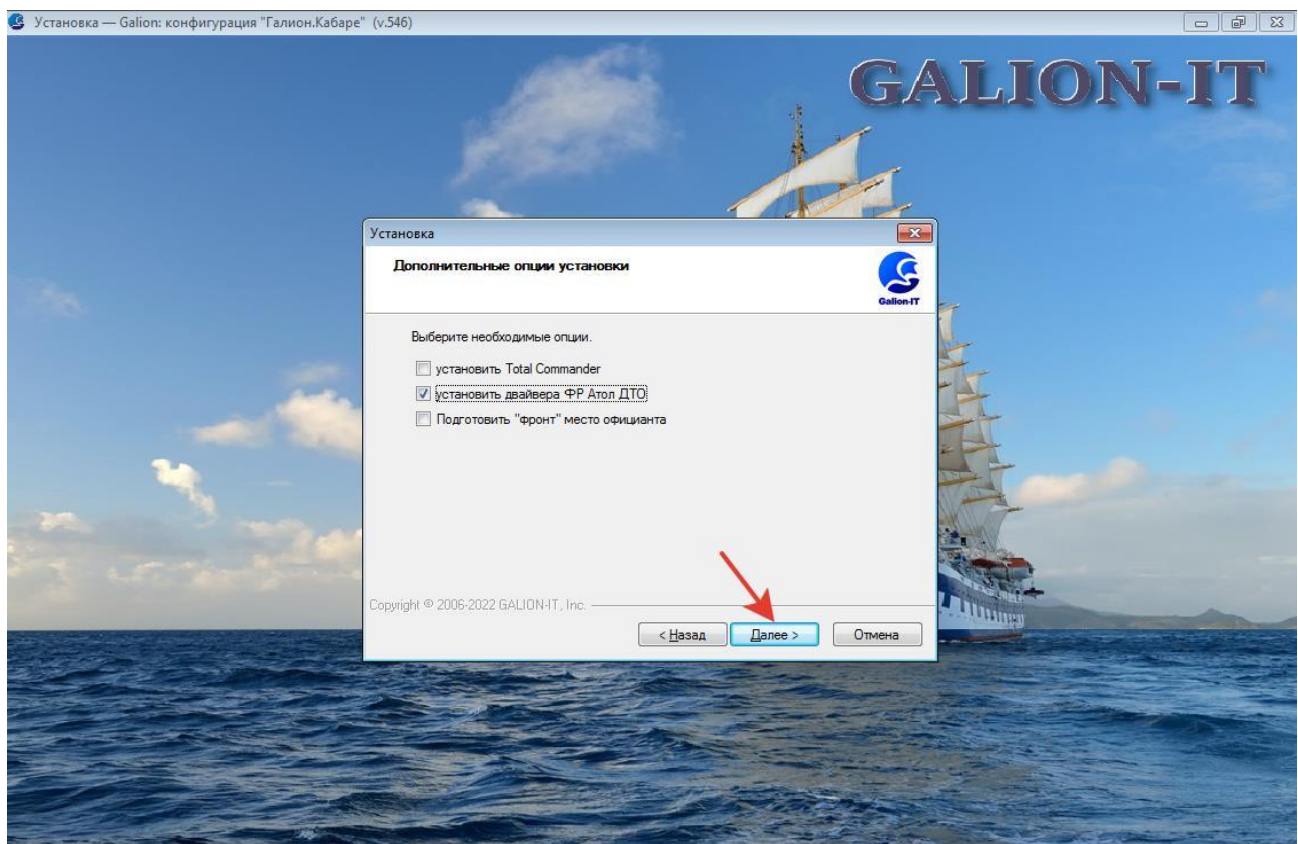

**Рисунок 7. Установка дополнительных утилит.**

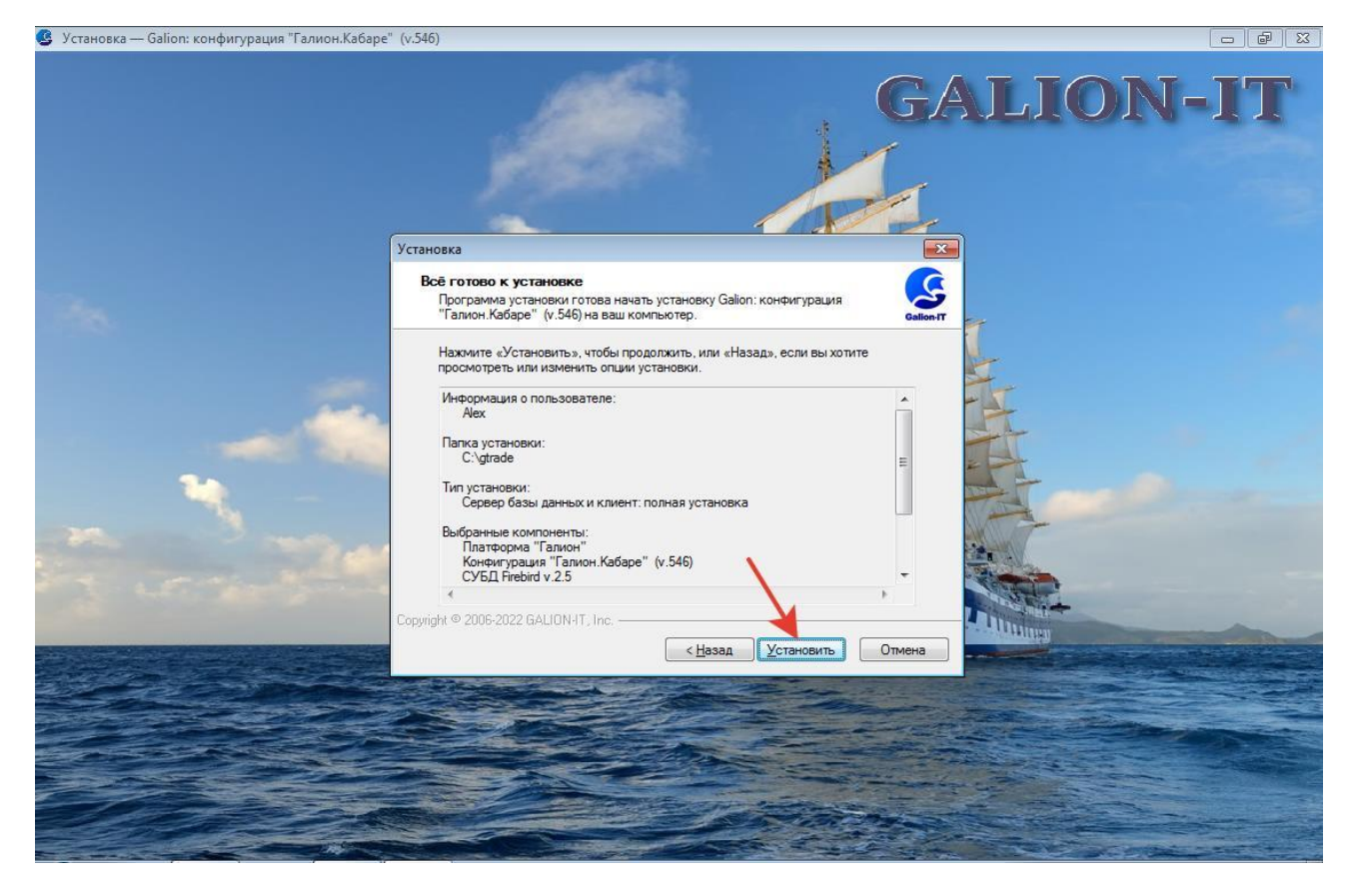

**Рисунок 8. Страница подтверждения выбора установки программы.**

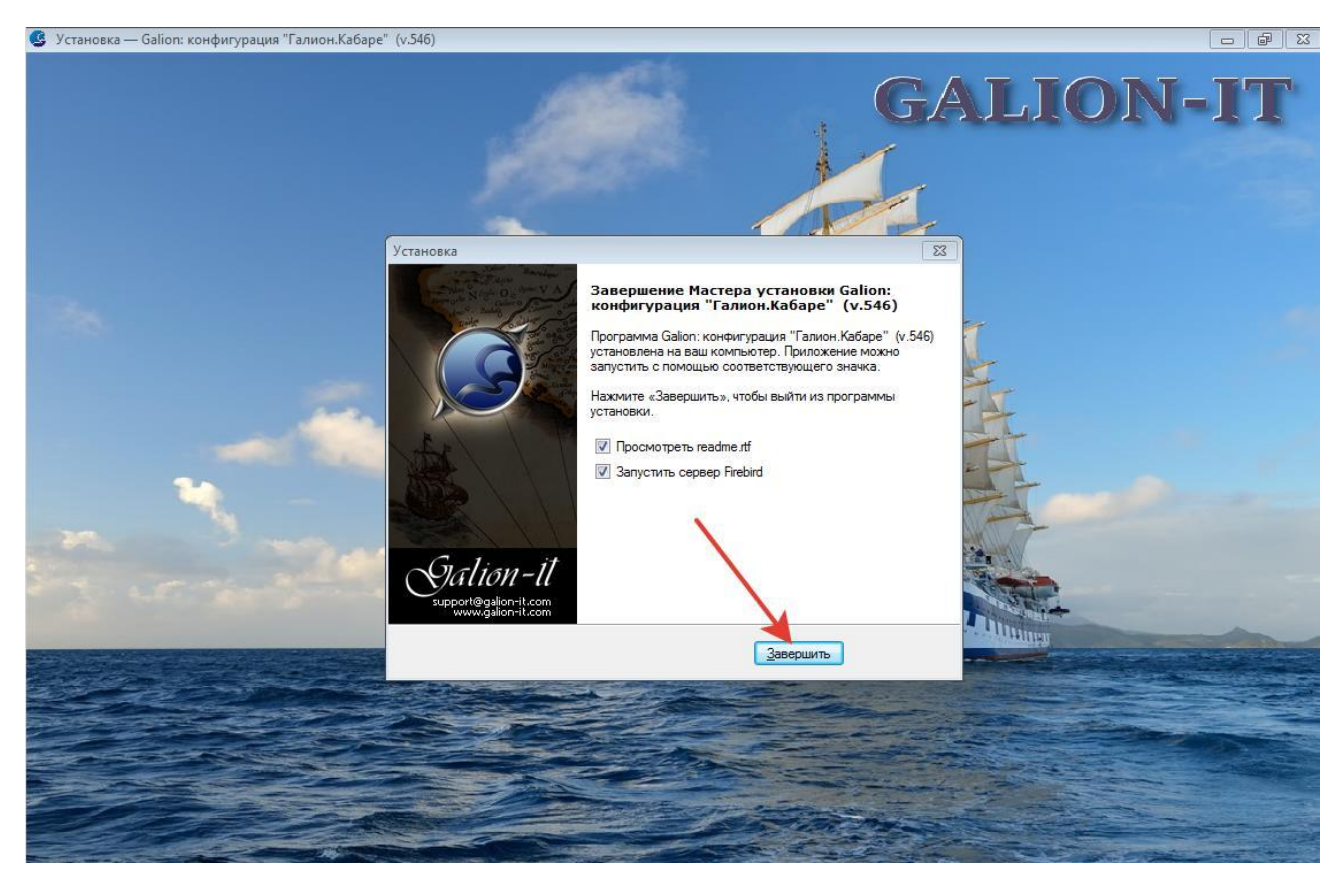

**Рисунок 9. Завершение установки программы Галион.Кабаре.**

## <span id="page-7-0"></span>**4. Варианты запуска ПО Галион.Кабаре.**

ПО Галион.Кабаре можно запустить нажав на нужный ярлык в папке Галион-ИТ на рабочем столе или в Главном меню Windows. В этом случае название базы данных, имя пользователя и пароль уже прописаны в ярлыке и при запуске Галиона их вводить не нужно. Программа откроется автоматически под указанным пользователем.

Второй вариант запуска – это войти в папку, куда была инсталлирована программа. По умолчанию это папка c:\gtrade\. Найти файл gtrade.exe и запустить его на исполнение. В этом случае, при запуске, откроется окно для выбора базы данных и ввода конкретных имени и пароля пользователя. При совпадении имени и пароля программа откроет выбранную базу данных с интерфейсом конкретного пользователя.

В зависимости от интерфейса и прав пользователя, который входит в программу, откроется бэк (операторское) или фронт (кассира, официанта, повара и др.) рабочее место.

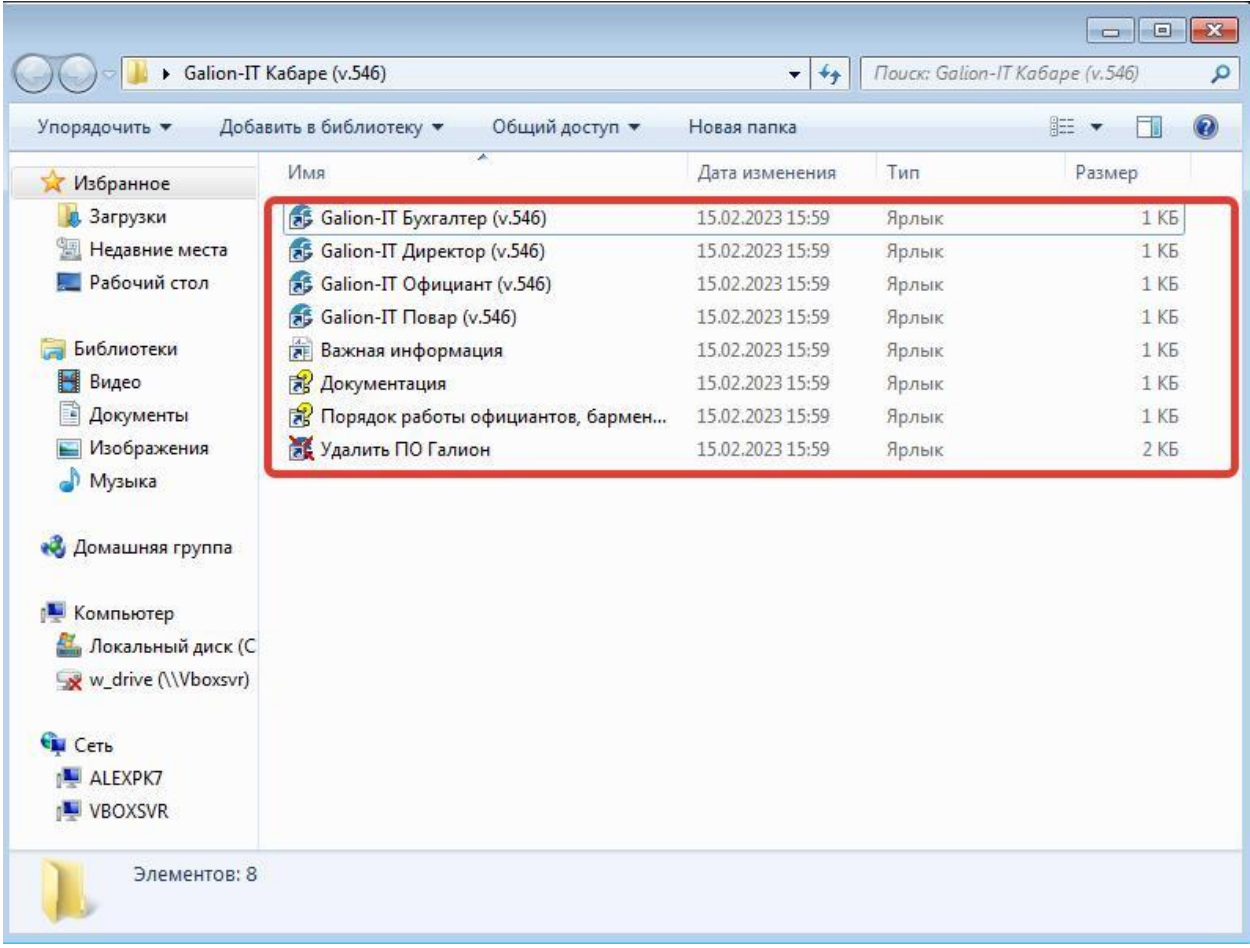

#### **Рисунок 10. Папка с ярлыками для автоматического запуска Галиона.**

#### <span id="page-8-0"></span>**5. Настройка оборудования**

Основные виды оборудования (весы, сканеры, фискальные регистраторы, дисплеи и др.) подключаются на фронт местах официантов, барменов, поваров и других сотрудников работающих с клиентами.

При установке программы Галион.Кабаре на компьютеры, моноблоки, комплексные станции оборудования, например, на весовую станцию CAS8000, настройка осуществляется в автоматическом режиме с помощью форм мастеров настройки. Запускаем программу Галион и открываем форму настройки оборудования. См. скриншоты ниже.

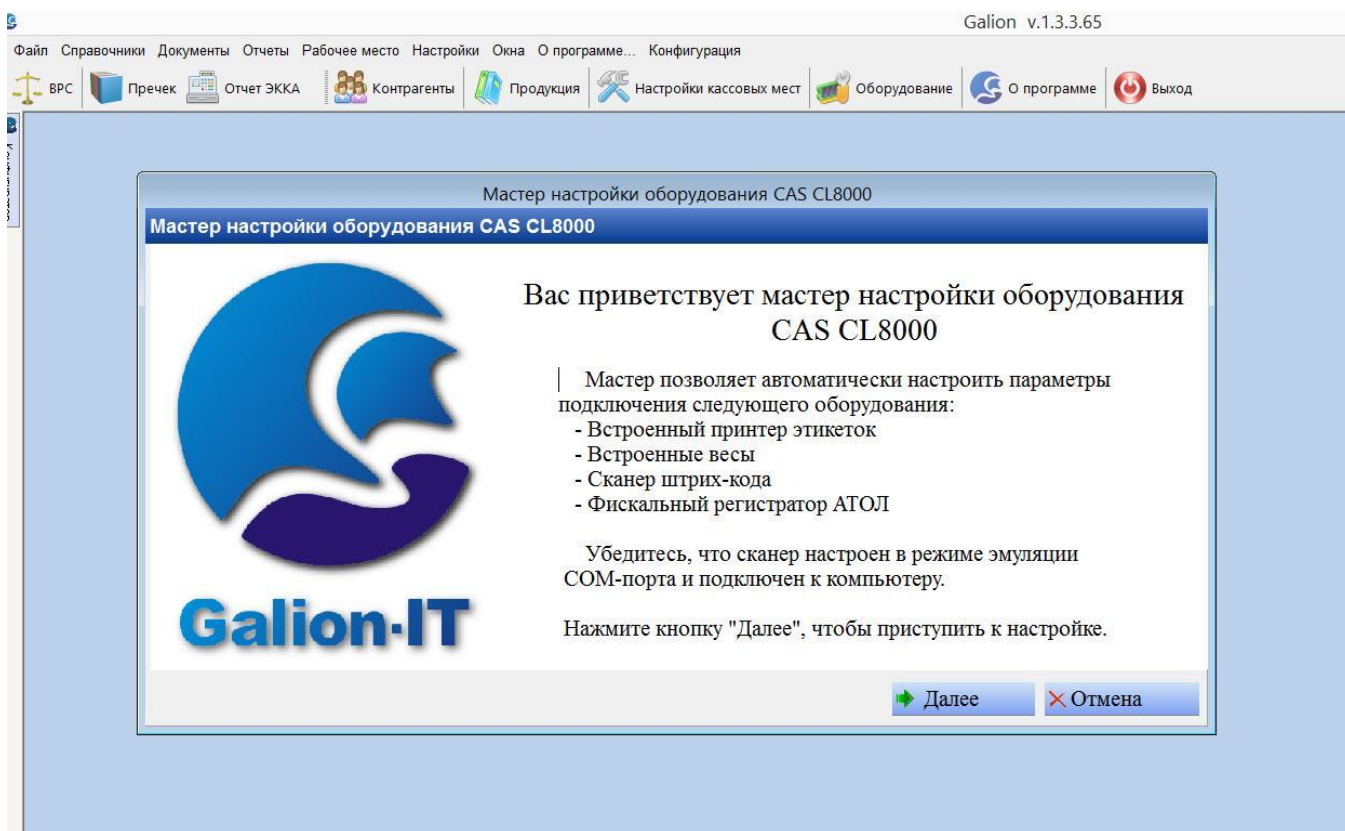

**Рисунок 11. Запуск формы настройки оборудования для моноблока CAS CL8000.**

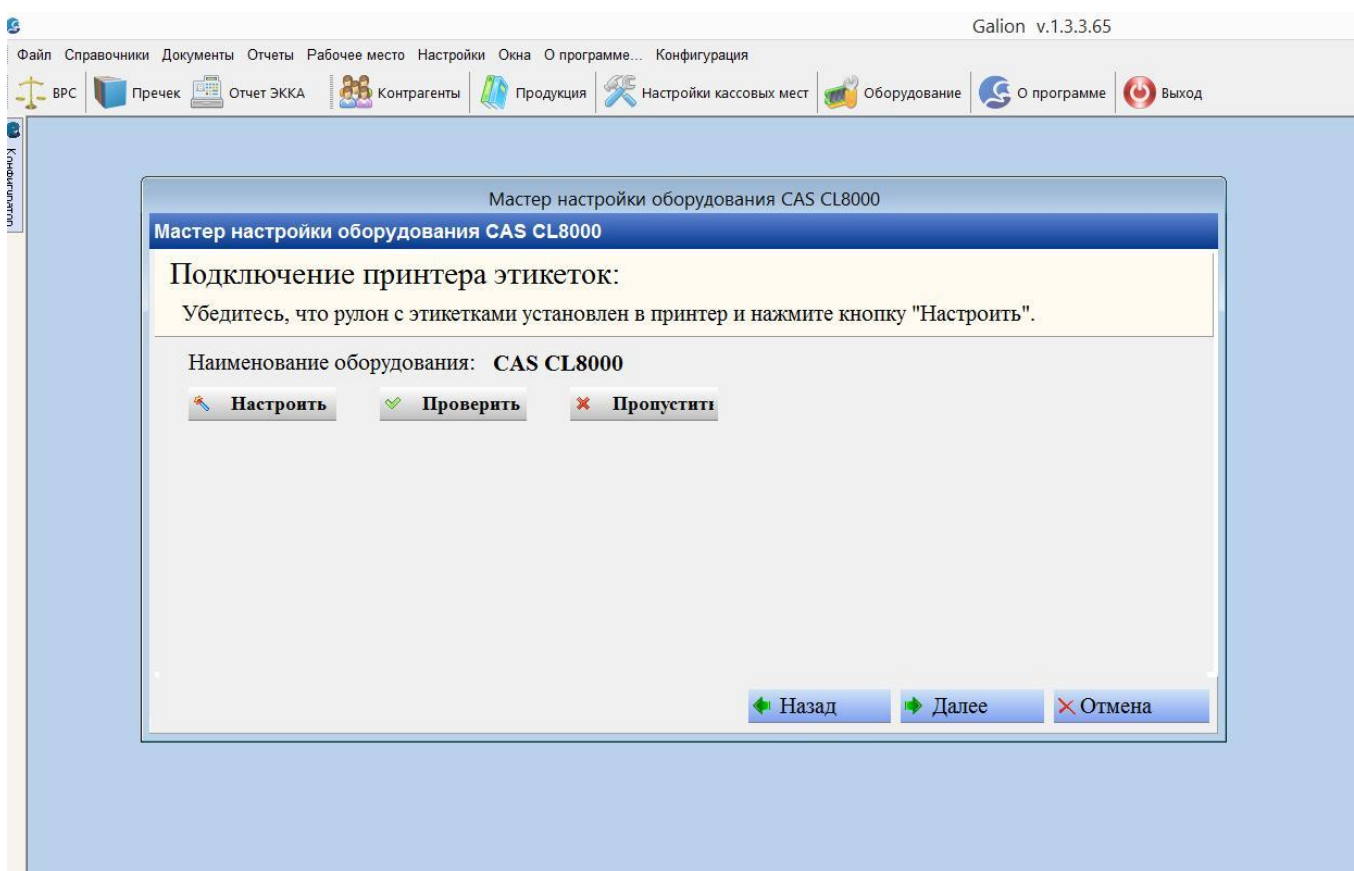

**Рисунок 12. Настройка принтера этикеток встроенного в весовую часть моноблока.**

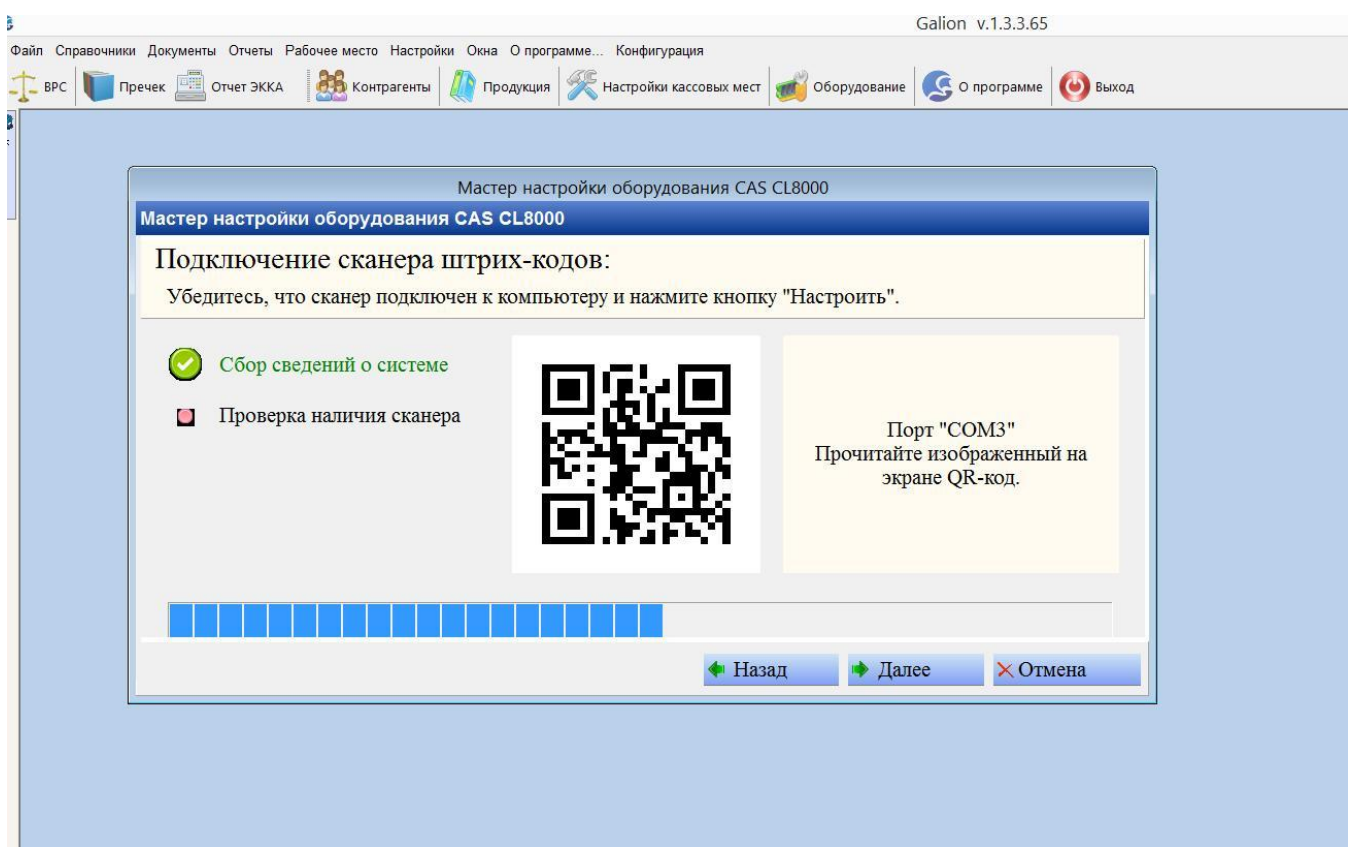

**Рисунок 13. Настройка сканера штрих кодов подключенного к моноблоку через COM порт.**

При установке на рабочие места собранные из различных видов торгового оборудования (отдельно компьютер, весы, сканер, принтер и т.д.), можно делать отдельную настройку каждого конкретного вида оборудования. Для такой настройки в справочнике «Оборудование» в программе Галион.Кабаре создается карточка конкретного типа оборудования. Из списка выбираются используемые драйвера под конкретную модель оборудования, устанавливаются дополнительные параметры соединения и проверяется связь. См скриншоты ниже.

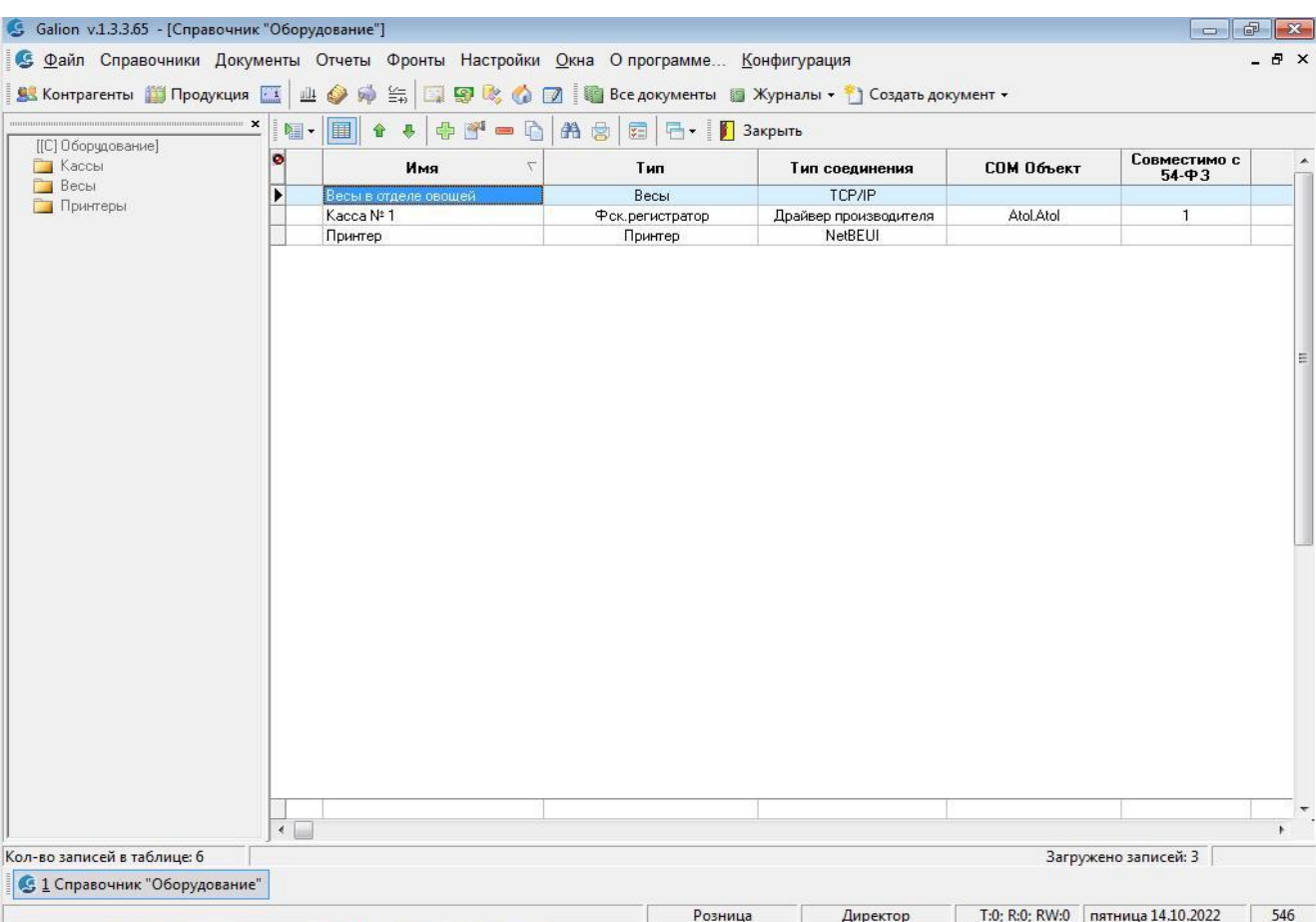

**Рисунок 14. Справочник "Оборудование".**

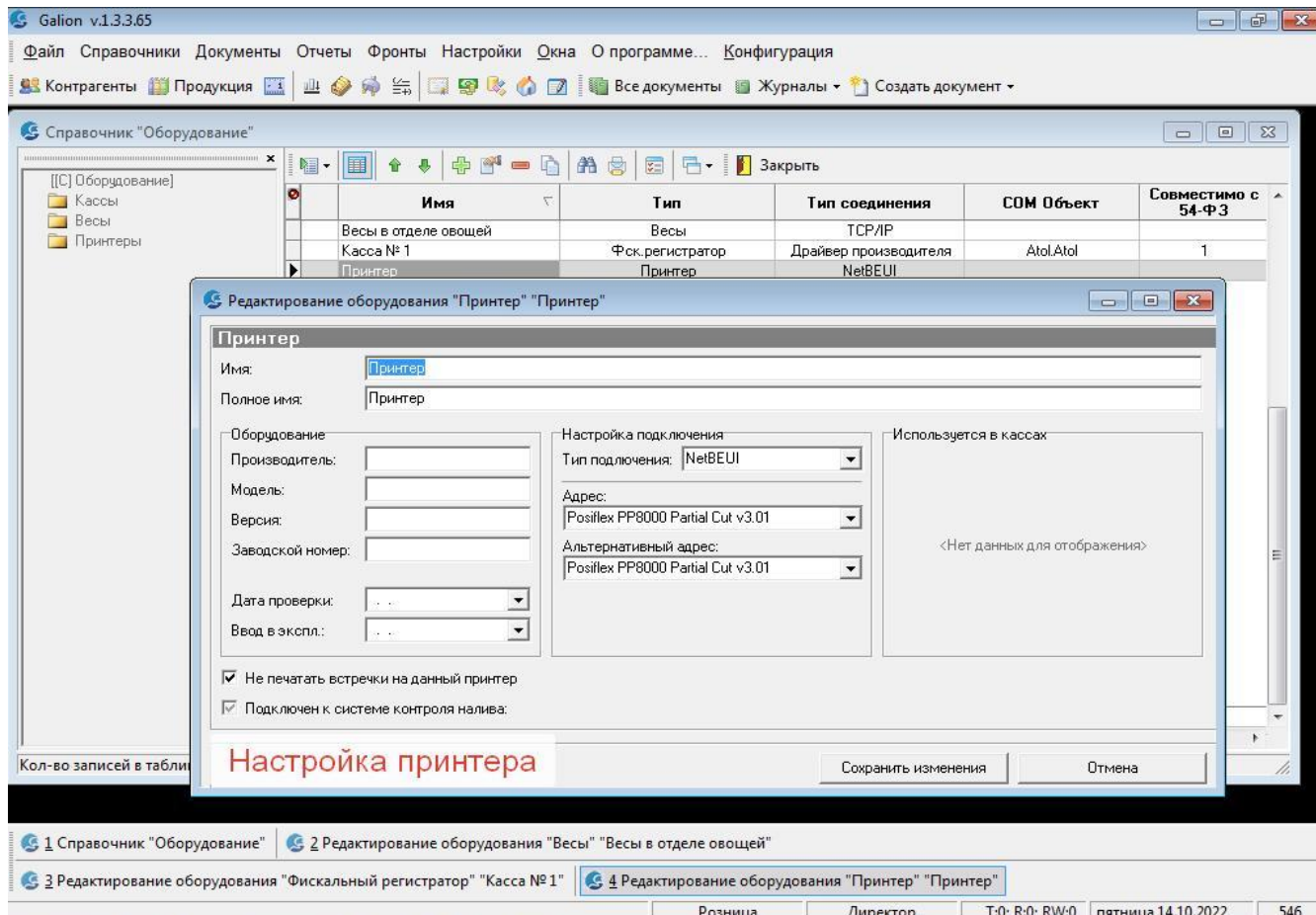

**Рисунок 15. Настройка принтера выбором модели из установленных в ОС Windows.**

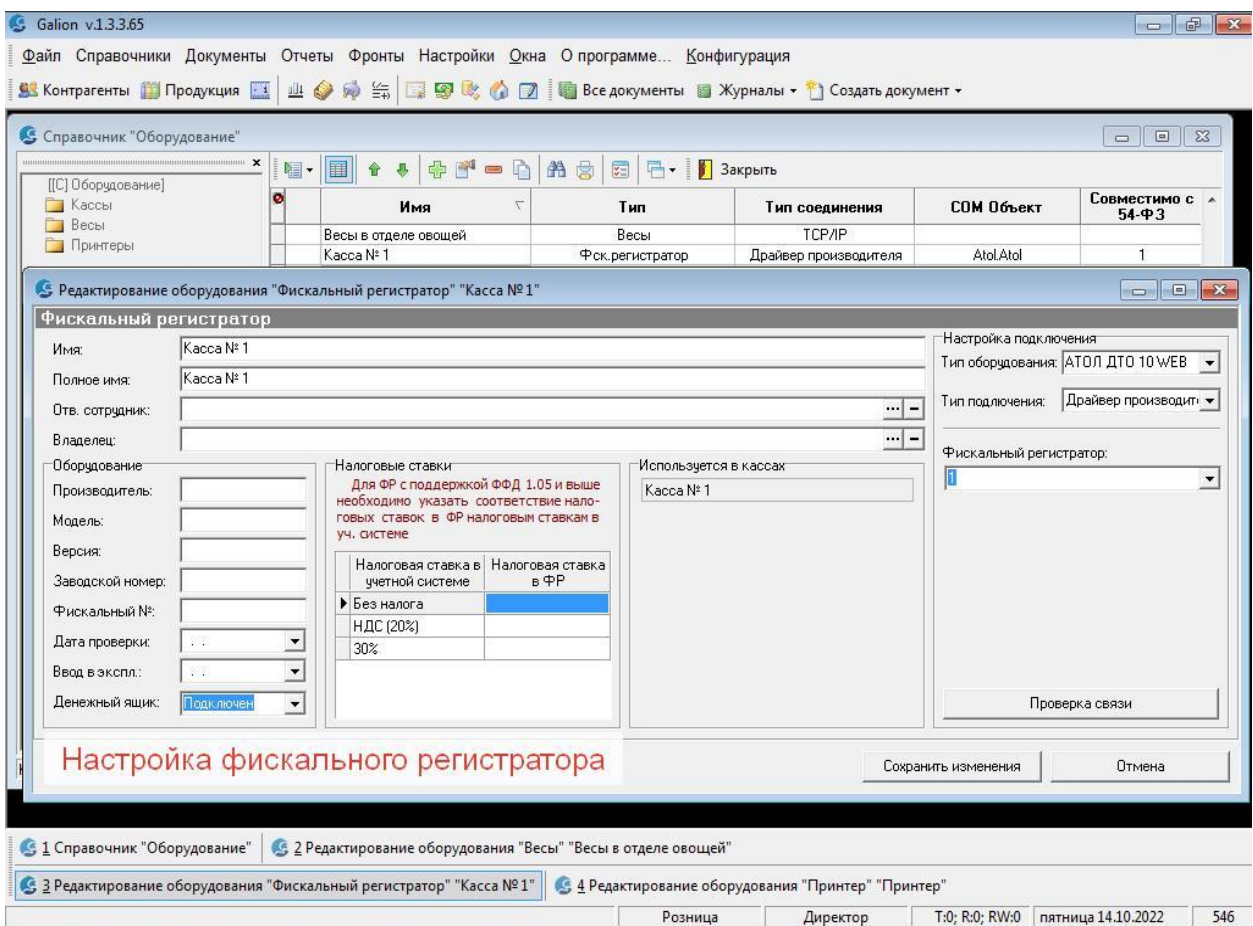

**Рисунок 16. Настройка ФР компании Атол через библиотеки ДТО Атол.**

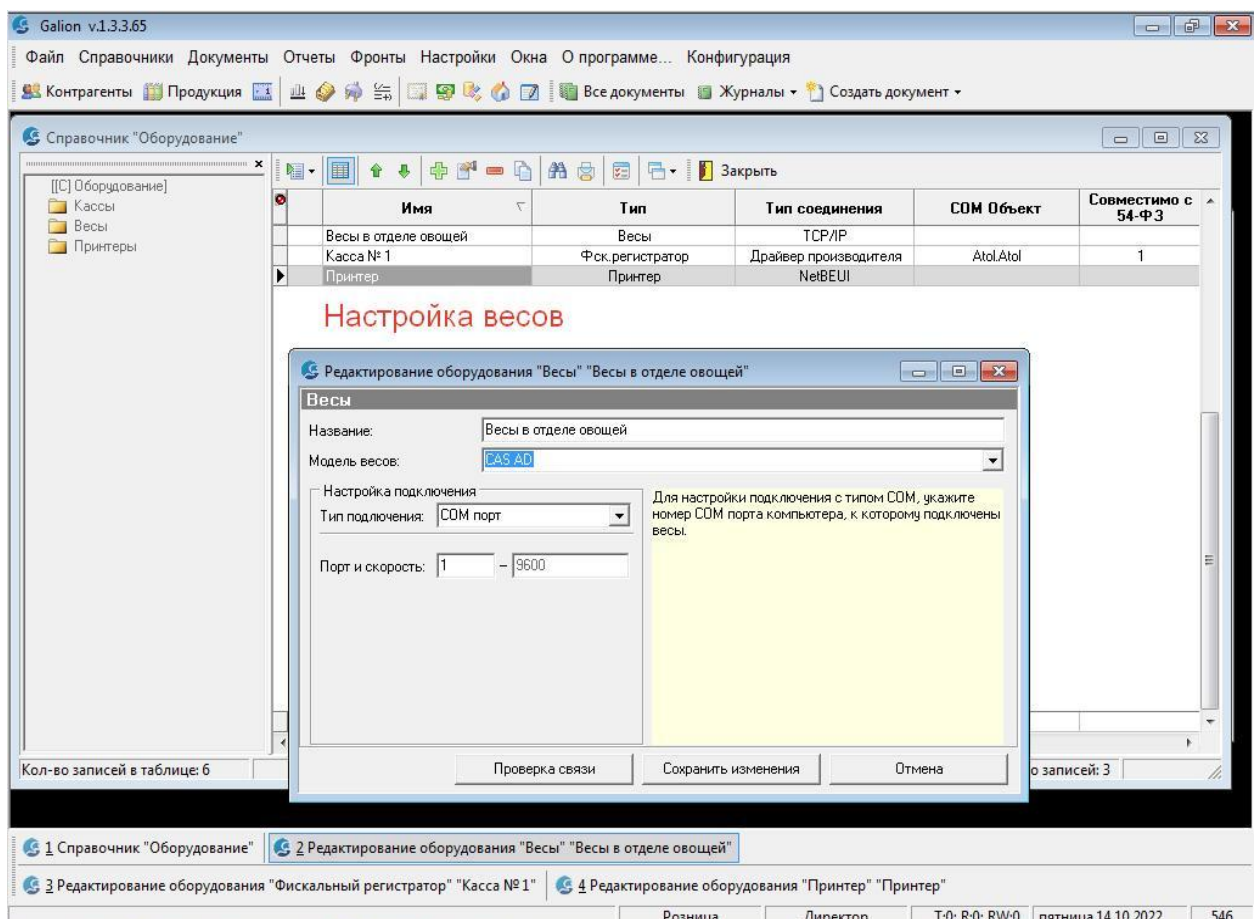

**Рисунок 17. Настройка весов подключенных через СОМ порт к компьютеру.**

#### <span id="page-13-0"></span>**6. Привязка оборудования к кассам и точкам приготовления.**

После описания и подключения оборудования в программе Галион.Кабаре, производится привязка его к конкретным кассам и точкам приготовления блюд (кухня, бар, десертная и т.п.). Пример привязки фискальных регистраторов к кассам показан ниже.

Для акцизной кассы может быть определен список напитков (как правило, алкогольных), которые будут пробиваться на указанном фискальном регистраторе. Таким образом, при оплате заказа и выборе любой кассы (наличной или безналичной) программа Галион.Кабаре сама определит товары из списка акцизной кассы и разделит оплату заказа на два фискальных регистратора. Например, алкоголь по ФР Предприятия торгующего алкоголем, а продукцию приготовленную на кухне по ФР зарегистрированного на ИП готовящего кухонную продукцию.

Примеры настройки «акцизной» и других касс для оплаты показано на скринах ниже.

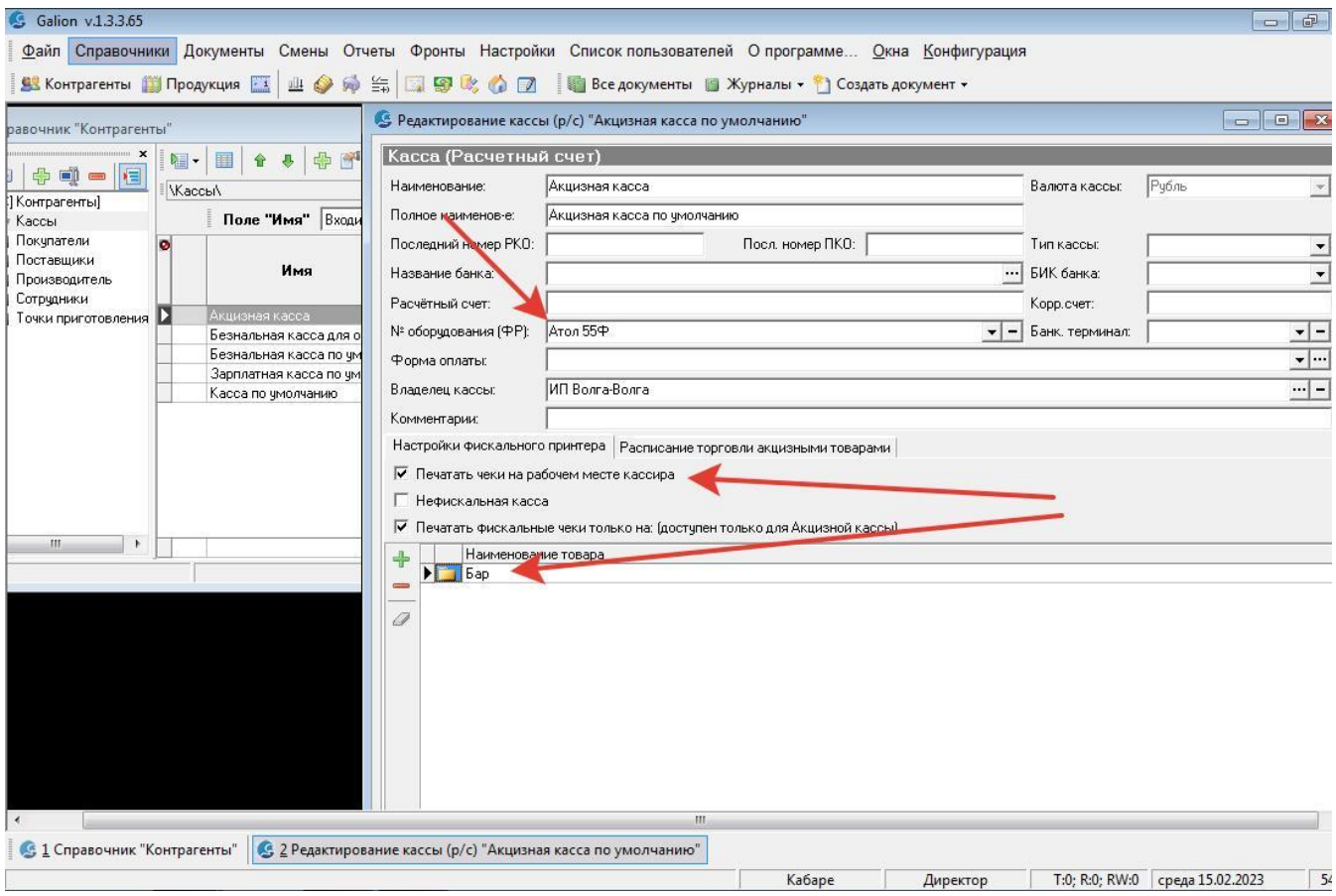

**Рисунок 18. Заполнение «акцизной» кассы.**

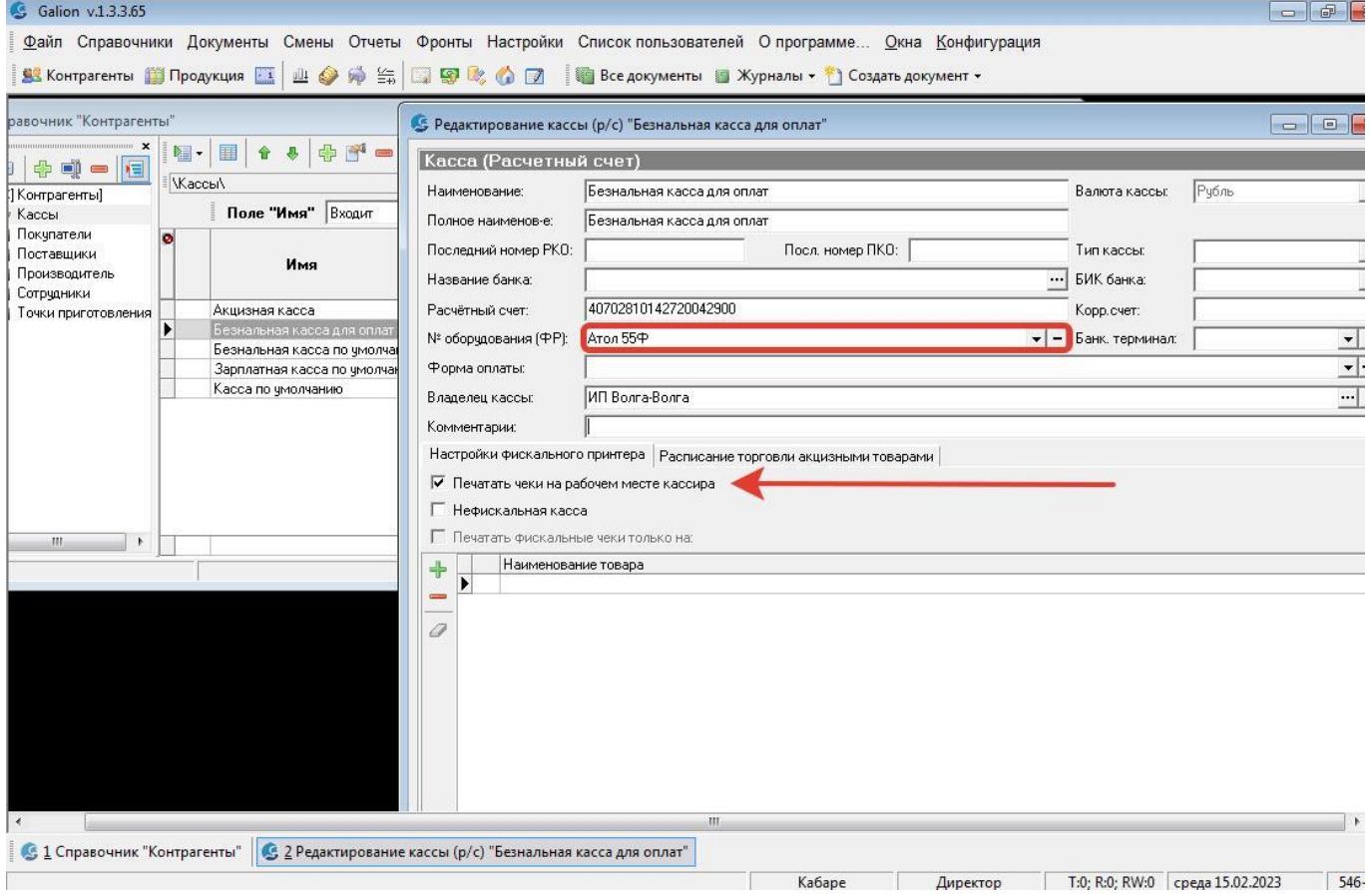

## **Рисунок 199. Заполнение безналичной кассы для оплаты заказов.**

# <span id="page-14-0"></span>**7. Настройка системы обслуживания клиентов.**

Существуют две схемы обслуживания клиентов:

- ресторанная посадка клиентов;
- поточная система обслуживания клиентов (fastfood, линия столовой и др.).

#### <span id="page-14-1"></span>*7.1. Ресторанная посадка клиентов*

Как правило, при ресторанном обслуживании, клиентов размещают за столиком заведения, принимают заказ и осуществляют оплату после полного обслуживания клиента. Для оптимальной работы персонала в такой схеме, в ПО «Галион.Кабаре» можно настроить карту зала(ов) ресторана. Для этого:

а. В справочнике «Столов» (пункт меню «Настройки» - «Настройки столов») создаем залы (папки) и в залах создаем реальное количество столов этого зала (рис.20). Столы основного зала создаем в корне справочника (без создания отельной папки).

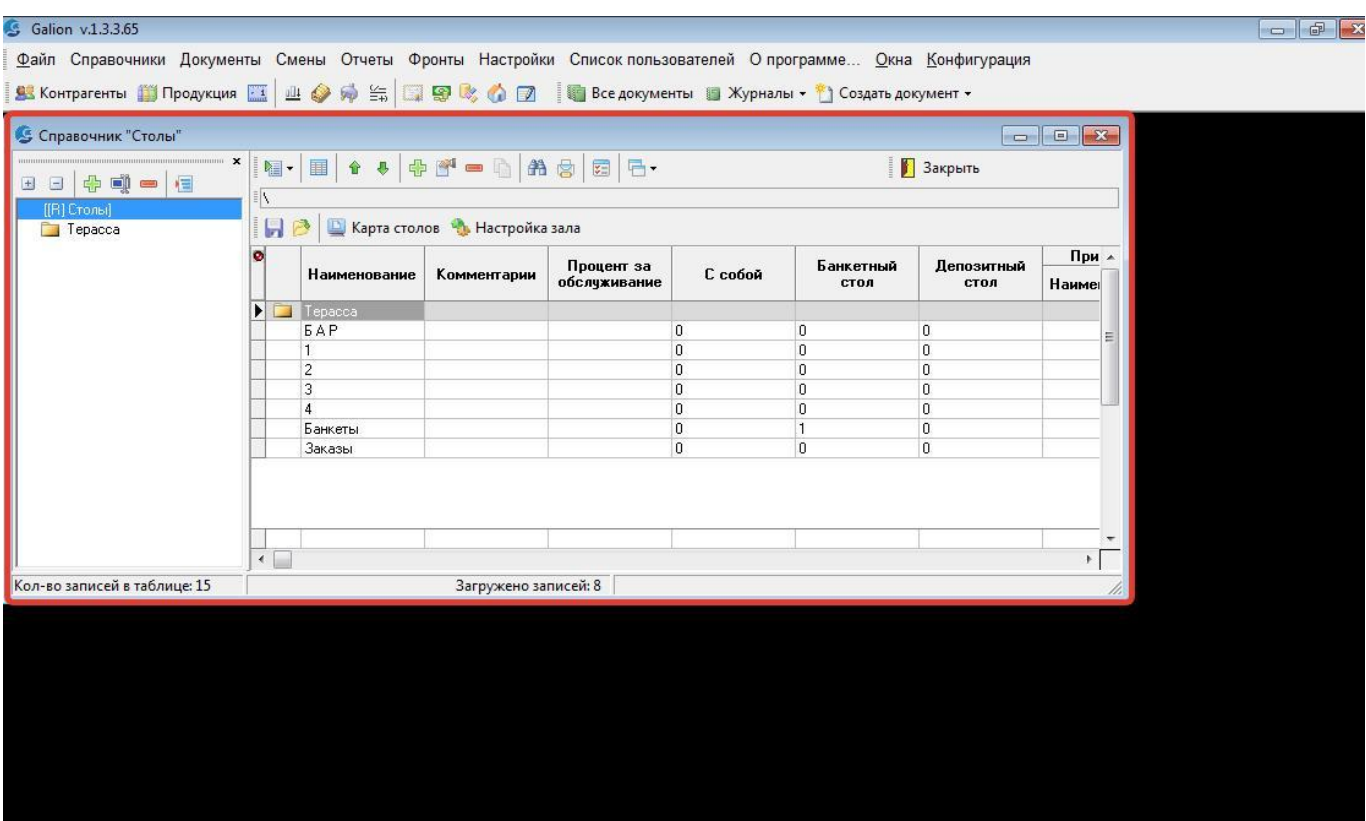

**Рисунок 20. Справочник залов и столов.**

б. В ресторане может быть несколько точек приготовления блюд и напитков. Например, зал и терасса имеют общий бар и две разные кухни для приготовления. За каждой точкой приготовления закреплены принтера, на которых будут печататься встречки для приготовления блюд из заказов. При настройке столов (рис.21) необходимо указать на какие принтера точек приготовления будут печататься встречки при оформлении заказа на столе. В примере на рис.21 указан принтер на общей банной стойке и принтер на кухне основного зала. «Кухня №2» в данной конфигурации обслуживает столы на Терассе и будет выбираться для столов находящихся в папке (зале) Терасса.

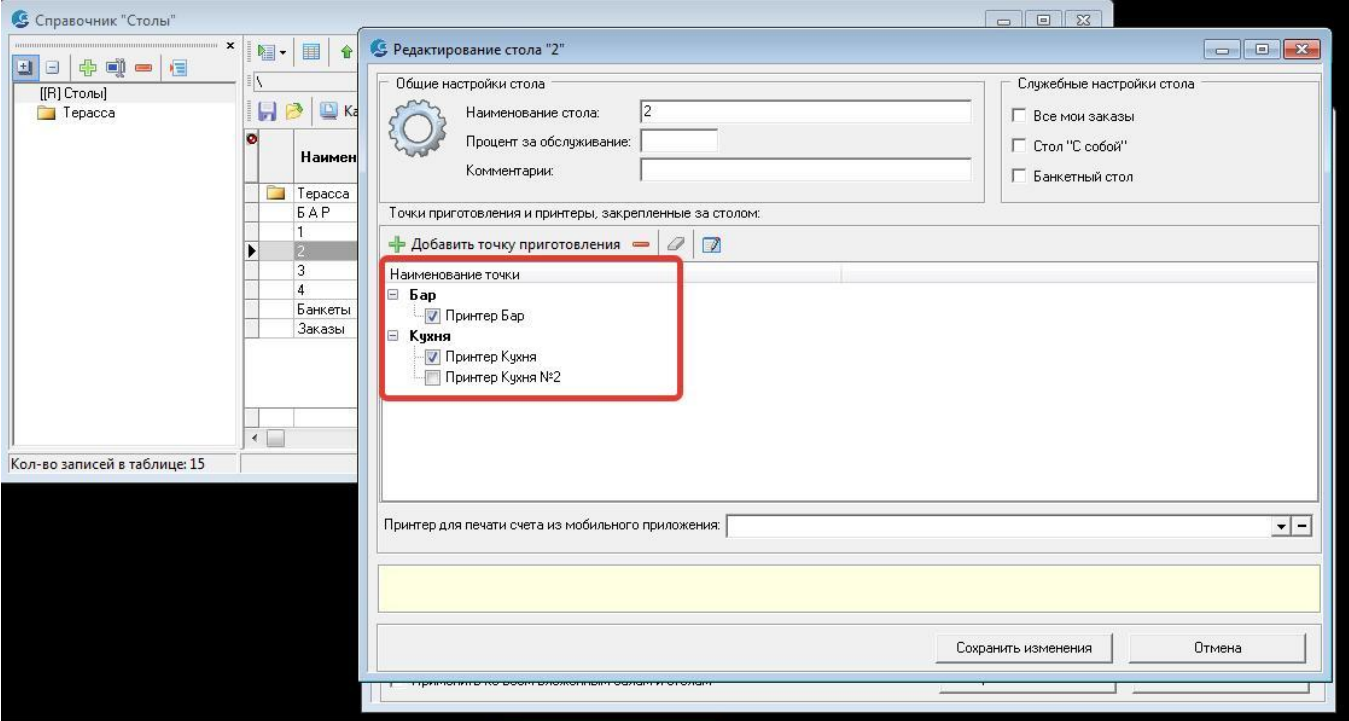

**Рисунок 220. Настройка точек приготовления для столов.**

в. После создания, настройки столов и залов, необходимо создать схему расположения баров, столов в ресторане на специальной «карте столов». Для этого в справочнике «Столов» нажимаем кнопку «Карта столов» (рис.22) и попадаем в дизайнер (рис.23). В дизайнере мышкой размещаем столы на карте, схематично повторяя реальное расположение зала ресторана. Добавляем кнопки перехода между залами, кнопку выхода, необходимые дополнительные элементы фоны для залов. Столы могут указываться схематично в виде геометрических фигур, или закрепляться за ними собственные картинки, или картинки из нашей коллекции. Созданную «карту столов» можно протестировать прямо в дизайнере.

| Файл Справочники Документы Смены Отчеты Фронты Настройки Список пользователей Опрограмме Окна Конфигурация<br>SS Контрагенты 前 Продукция 区 业 @ @ 全 E D 图 & ① D 图 Bce документы 图 Журналы • 1 Создать документ •<br>• Справочник "Столы"<br>$\mathbf{x}$<br>$\blacksquare$<br>V<br>[[R] Столы]<br>H2<br>Tepacca | $\blacksquare \bullet \bullet   \spadesuit \spadesuit = \spadesuit   \spadesuit \spadesuit   \spadesuit   \spadesuit   \spadesuit$ |                |         |                          | В Закрыть     |       |  |
|----------------------------------------------------------------------------------------------------|----------------------------------------------------------------------------------------------------|----------------|---------|--------------------------|---------------|-------|--|
|                                                                                                    |                                                                                                    |                |         |                          |               |       |  |
|                                                                                                    |                                                                                                    |                |         |                          |               |       |  |
|                                                                                                    |                                                                                                    |                |         |                          |               |       |  |
|                                                                                                    |                                                                                                    |                |         |                          |               |       |  |
|                                                                                                    |                                                                                                    |                |         |                          |               |       |  |
|                                                                                                    |                                                                                                    |                |         |                          |               |       |  |
|                                                                                                    |                                                                                                    |                |         |                          |               |       |  |
|                                                                                                    | <b>В Карта столов Ф. Настройка зала</b>                                                                                            |                |         |                          |               |       |  |
|                                                                                                    |                                                                                                    | Процент за     |         | Банкетный                | Депозитный    | При - |  |
|                                                                                                    | Наименование"<br>Комментарии                                                                                                    | обслуживание   | С собой | стол                     | стол          | Наиме |  |
| $\blacktriangleright$ $\blacktriangleright$ Tepacca                                                                                                    |                                                                                                    |                |         |                          |               |       |  |
|                                                                                                    | <b>BAP</b>                                                                                                    | 0              |         | $\overline{0}$           | 0             |       |  |
| 11                                                                                                    |                                                                                                    | $\Omega$       |         | $\overline{0}$           | $\mathbf{0}$  |       |  |
| $\overline{c}$                                                                                                    |                                                                                                    | 0              |         | $\overline{0}$           | 0             |       |  |
| 3                                                                                                    |                                                                                                    | $\bf{0}$       |         | $\overline{0}$           | 0             |       |  |
| $\Delta$                                                                                                    |                                                                                                    | $\overline{0}$ |         | $\overline{0}$           | $\mathbf{0}$  |       |  |
|                                                                                                    | Банкеты                                                                                                    | 0<br>$\Omega$  |         | $\mathbf{1}$<br>$\Omega$ | 0<br>$\Omega$ |       |  |
|                                                                                                    | Заказы                                                                                                    |                |         |                          |               |       |  |
|                                                                                                    |                                                                                                    |                |         |                          |               |       |  |
|                                                                                                    |                                                                                                    |                |         |                          |               |       |  |
|                                                                                                    |                                                                                                    |                |         |                          |               |       |  |
| $\left\vert 1\right\rangle$                                                                                                    |                                                                                                    |                |         |                          |               | Ł     |  |
|                                                                                                    |                                                                                                    |                |         |                          |               |       |  |
| Кол-во записей в таблице: 15                                                                                                    | Загружено записей: 8                                                                                                    |                |         |                          |               |       |  |

**Рисунок 22. Вызов дизайнера карты столов.**

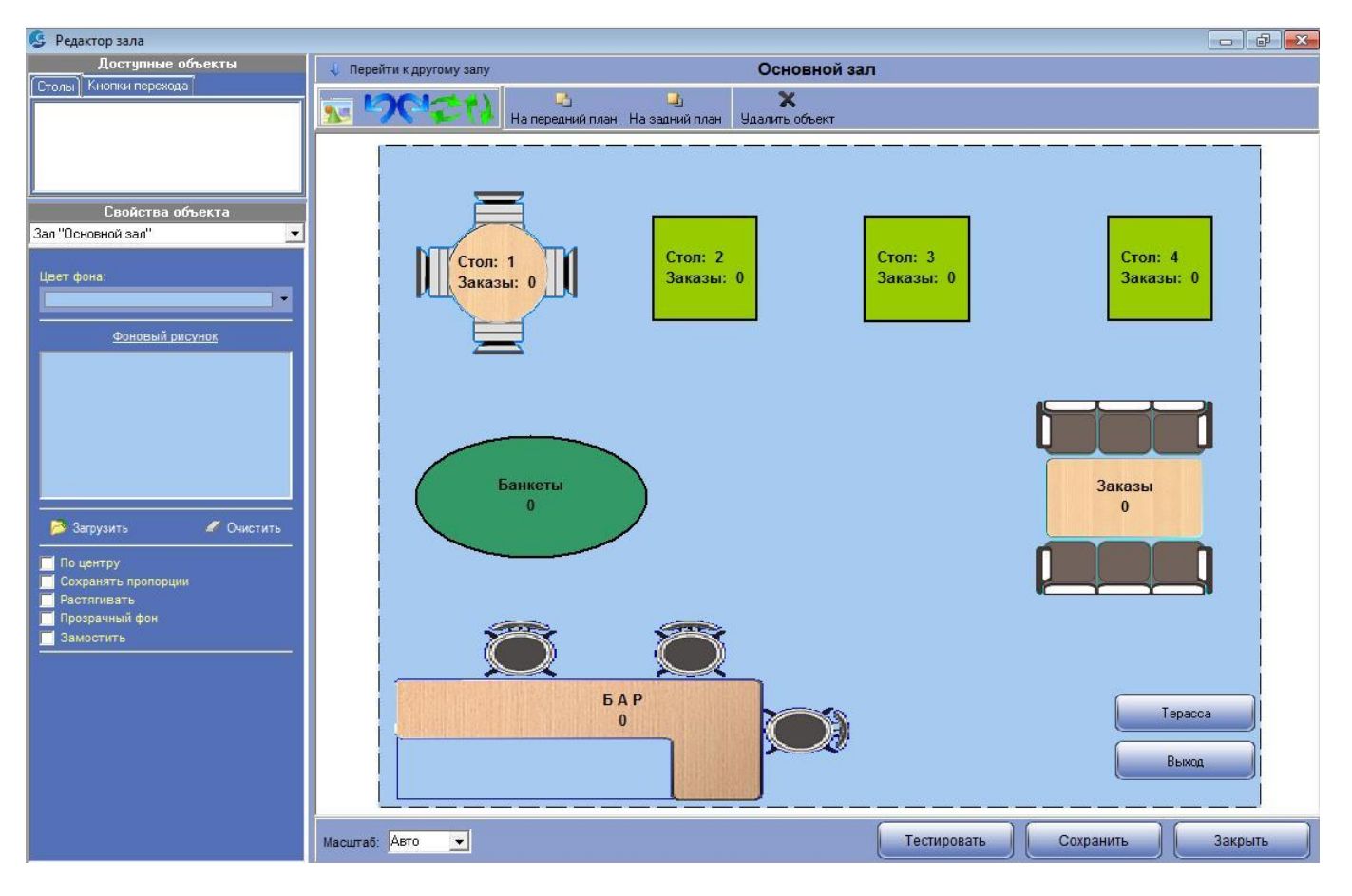

**Рисунок 23. Создание схем залов ресторана.**

## <span id="page-17-0"></span>*7.2. Поточная система обслуживания клиентов (fastfood).*

Поточная линия обслуживания отличается от ресторанной, в первую очередь, тем, что заказ клиента принимается сразу на кассе и здесь же осуществляется его оплата клиентом. После чего клиент сам садится за свободные столики. В такой ситуации нет необходимости создавать схематичную карту столов, так как сразу после заказа и его оплаты печатаются встречки на приготовление или клиент уже имеет на руках заказанные блюда и напитки, например, при питании в столовой. Таким образом для поточной линии не нужно настраивать столы и карту столов. На рабочем месте всегда открыт текущий заказ, который непосредственно принимает кассир.

## <span id="page-17-1"></span>*7.3. Настройка доступа для работы персонала.*

В ресторанах, кафе, барах, точках быстрого приготовления, в зависимости от количества посадочных мест может работать разное количество официантов, барменов, администраторов, кассиров, поваров и др. персонала. У каждого из них могут быть настроены разные права доступа. Например, официантам из основного зала может быть запрещено принимать заказы со столиков на терассе, и наоборот. Администратор (как пример), может редактировать ошибки официантов в заказах, принимать оплаты, но не может сам создавать заказы на столах.

Настройки доступа персонала в разных точках общепита могут отличаться и меняться в любой момент времени. Настройки прав осуществляются через панель «Настройки Кабаре» в форме «Настройки системы» (рис.24). Можно отдельно настраивать права на точку доступа «fastfood» на каждый отдельный стол с Карты столов. То есть в одном ресторане одновременно могут быть точки доступа ресторанного типа и точки быстрого обслуживания (fastfood) клиентов.

| Основные настройки<br>Префиксы документов<br>Администратор за 1<br>Официант: 122<br>Параметры штрих-кодов<br>• Печать "встречек"   • Ред. чужих заказов   • Доступ к занятым столам   Г Заказ+Счёт+Оплата   На карту столов после   • оплаты   Г сохранения<br>Настройка печатных форм<br>√ Вскрытие алкоголя √ Разрешить редактирование распечатанных заказов<br>4<br>$\mathbb{R}^4$<br>$\sim$<br>Карточки и скидки<br><b>В Сотрудники</b><br>Настройка кабаре<br>諷<br>Администратор зала-<br>Бармен Василий<br>Ω<br>Бармен Николай<br>Настройки бэкофиса<br>2<br>Директор<br>Ω<br>Официант Анна<br>Ω<br>Официант Нина | Дополнительные настройки Права официантов  РМ Официанта  РМ Кассира  РМ Повара  Обслуживание  Настройка весов  Реклама   Упако 1   ▶<br>Права на столы Права на отчеты<br>Стол<br>PMK FastFood<br>Tepacca | Права<br><b>ІМИНИСТРАТО</b>          | $  \vee \oslash  $ : : : : : :<br>стола             | 5.008<br><b>Просмотг Создание Печать</b>           | $\frac{3}{2}$ and see $\frac{3}{2}$              |                         | <sup>1</sup> ] Применить к официантам        |                                |                                              |                                              |                                              |                                                                    |
|----------------------------------------------------------------------------------------------------|----------------------------------------------------------------------------------------------------|--------------------------------------|-----------------------------------------------------|----------------------------------------------------|--------------------------------------------------|-------------------------|----------------------------------------------|--------------------------------|----------------------------------------------|----------------------------------------------|----------------------------------------------|--------------------------------------------------------------------|
|                                                                                                    |                                                                                                    |                                      |                                                     |                                                    |                                                  |                         |                                              |                                |                                              |                                              |                                              |                                                                    |
|                                                                                                    |                                                                                                    |                                      |                                                     |                                                    |                                                  |                         |                                              |                                |                                              |                                              |                                              |                                                                    |
|                                                                                                    |                                                                                                    |                                      |                                                     |                                                    |                                                  |                         |                                              |                                |                                              |                                              |                                              |                                                                    |
|                                                                                                    |                                                                                                    |                                      |                                                     |                                                    |                                                  |                         |                                              |                                |                                              |                                              |                                              |                                                                    |
|                                                                                                    |                                                                                                    |                                      |                                                     | заказа                                             | счета                                            | Скидка<br>на заказ      | Ввод<br><b>ДИСКОНТНОЙ</b><br>карты           | Скидка<br>Ha<br><b>103ИЦИК</b> | <b>Дозака:</b>                               |                                              | Оплата Отмена<br>заказа заказа               | <b>DP</b><br>гоп-ли $\begin{bmatrix} 1 & 0 \\ 0 & 3 \end{bmatrix}$ |
|                                                                                                    |                                                                                                    | $\blacktriangledown$                 | $\overline{\mathbf{v}}$                             | $\overline{\mathbf{v}}$                            | $\overline{\mathbf{v}}$                          | п                       | $\overline{\mathbf{v}}$                      |                                | $\blacktriangledown$                         | $\overline{\mathbf{v}}$                      | $\blacktriangledown$                         | $\blacktriangledown$                                               |
|                                                                                                    |                                                                                                    |                                      |                                                     |                                                    |                                                  |                         |                                              |                                |                                              |                                              |                                              |                                                                    |
|                                                                                                    | 10                                                                                                    | $\blacktriangledown$<br>$\checkmark$ | $\blacktriangledown$                                | $\blacktriangledown$                               | $\blacktriangledown$<br>$\overline{\phantom{a}}$ |                         | $\blacktriangledown$                         | п                              | $\blacktriangledown$<br>$\blacktriangledown$ | $\blacktriangledown$                         | $\blacktriangledown$<br>$\blacktriangledown$ | $\blacktriangledown$                                               |
|                                                                                                    |                                                                                                    | $\blacktriangledown$                 | $\overline{\phantom{a}}$<br>$\overline{\mathbf{v}}$ | $\overline{\mathbf{v}}$<br>$\overline{\mathbf{v}}$ | $\blacktriangledown$                             | п<br>п                  | $\blacktriangledown$<br>$\blacktriangledown$ | п                              | $\blacktriangledown$                         | $\blacktriangledown$<br>$\blacktriangledown$ | $\blacktriangledown$                         | $\blacktriangledown$<br>$\blacktriangledown$                       |
| 2<br>Повар<br>2                                                                                                    |                                                                                                    | $\overline{\mathbf{v}}$              | $\overline{\mathbf{v}}$                             | $\overline{\mathbf{v}}$                            | $\blacktriangledown$                             | П                       | $\blacktriangledown$                         | п                              | $\blacktriangledown$                         | $\overline{\mathbf{v}}$                      | $\overline{\mathbf{v}}$                      | $\overline{\mathbf{v}}$                                            |
| Товаровед                                                                                                    | 8                                                                                                    | $\checkmark$                         | $\overline{\mathbf{v}}$                             | $\overline{\mathbf{v}}$                            | $\overline{\mathbf{v}}$                          | □                       | $\overline{\mathbf{v}}$                      |                                | $\blacktriangledown$                         | $\overline{\mathbf{v}}$                      | $\blacktriangledown$                         | $\blacktriangledown$                                               |
|                                                                                                    | 9                                                                                                    | $\checkmark$                         | $\overline{\mathbf{v}}$                             | $\overline{\mathbf{v}}$                            | $\overline{\mathbf{v}}$                          | $\overline{\mathbf{v}}$ | $\overline{\mathbf{v}}$                      | $\overline{\mathbf{v}}$        | $\overline{\mathbf{v}}$                      | $\overline{\mathbf{v}}$                      | $\blacktriangledown$                         | $\overline{\mathbf{v}}$                                            |
|                                                                                                    | <b>Bap</b>                                                                                                    | $\checkmark$                         | $\overline{\mathbf{v}}$                             | $\overline{\mathbf{v}}$                            | $\overline{\mathbf{v}}$                          | п                       | $\overline{\mathbf{v}}$                      |                                | $\blacktriangledown$                         | $\overline{\mathbf{v}}$                      | $\overline{\mathbf{v}}$                      | $\overline{\mathbf{v}}$                                            |
|                                                                                                    |                                                                                                    | $\overline{\mathbf{v}}$              | $\overline{\mathbf{v}}$                             | $\overline{\mathbf{v}}$                            | $\blacktriangledown$                             | $\overline{\mathbf{v}}$ | $\overline{\mathbf{v}}$                      | $\overline{\mathbf{v}}$        | $\overline{\mathbf{v}}$                      | $\overline{\mathbf{v}}$                      | $\overline{\mathbf{v}}$                      | $\overline{\mathbf{v}}$                                            |
|                                                                                                    | $\overline{c}$                                                                                                    | $\checkmark$                         | $\overline{\mathbf{v}}$                             | $\overline{\mathbf{v}}$                            | $\overline{\mathbf{v}}$                          | $\blacktriangledown$    | $\overline{\mathbf{v}}$                      | $\blacktriangledown$           | $\blacktriangledown$                         | $\overline{\mathbf{v}}$                      | $\overline{\mathbf{v}}$                      | $\blacktriangledown$                                               |
|                                                                                                    | 3                                                                                                    | $\checkmark$                         | $\overline{\mathbf{v}}$                             | $\overline{\mathbf{v}}$                            | $\overline{\phantom{a}}$                         | Π                       | $\blacktriangledown$                         |                                | $\overline{\mathbf{v}}$                      | $\overline{\mathbf{v}}$                      | $\overline{\mathbf{v}}$                      | $\overline{\mathbf{v}}$                                            |
|                                                                                                    |                                                                                                    | $\overline{\mathbf{v}}$              | $\overline{\mathbf{v}}$                             | $\overline{\mathbf{v}}$                            | $\blacktriangledown$                             | п                       | $\blacktriangledown$                         | П                              | $\overline{\mathbf{v}}$                      | $\overline{\mathbf{v}}$                      | $\overline{\mathbf{v}}$                      | $\overline{\mathbf{v}}$                                            |
|                                                                                                    | <b>EAP</b>                                                                                                    | $\overline{\mathbf{v}}$              | $\overline{\mathbf{v}}$                             | $\overline{\mathbf{v}}$                            | $\overline{\mathbf{v}}$                          | п                       | $\blacktriangledown$                         | п                              | $\blacktriangledown$                         | $\overline{\mathbf{v}}$                      | $\overline{\mathbf{v}}$                      | $\overline{\mathbf{v}}$                                            |
|                                                                                                    | Банкеты                                                                                                    | $\overline{\phantom{a}}$             | $\overline{\mathbf{v}}$                             | $\overline{\mathbf{v}}$                            | $\overline{\phantom{a}}$                         | П                       | $\blacktriangledown$                         |                                | $\blacktriangledown$                         | $\overline{\mathbf{v}}$                      | $\blacktriangledown$                         | $\blacktriangledown$                                               |
|                                                                                                    | Заказы                                                                                                    | $\overline{\mathbf{v}}$              | $\overline{\mathbf{v}}$                             | $\overline{\mathbf{v}}$                            | $\overline{\mathbf{v}}$                          | $\overline{\mathbf{v}}$ | $\blacktriangledown$                         | $\overline{\mathbf{v}}$        | $\blacktriangledown$                         | $\overline{\mathbf{v}}$                      | $\overline{\mathbf{v}}$                      | $\overline{\mathbf{v}}$                                            |

**Рисунок 24. Настройка прав сотрудников для работы с заказами клиентов.**

## <span id="page-18-0"></span>**8. Заключение.**

В экземпляре программы, предоставленном на экспертную оценку, уже существуют меню, карта столов и сотрудники дл которых настроены права для работы с заказами клиентов. Сделана привязка принтеров для печати встречек, счетов и оплаты. База данных, для оценки возможностей, уже имеет заполненные справочники и несколько оформленных заказов клиентов.

При возникновении трудностей в настройке вы можете обращаться в нашу службу поддержки по каналам обратной связи указанным в п.2 данной инструкции, в пункте меню «О программе» внутри программы Галион.Кабаре, в ярлыке «Важная информация» на компьютере в папке «Галион-ИТ» и по контактным данным указанным на нашем сайте [www.galion-it.ru.](http://www.galion-it.ru/)